#### **Del A: Modellering og realisering**  $\mathbf{i}$

## **Exam in IN2090 - Databases and data modelling and INF1300 - Introduction to databases**

6. December 2018 14:30 – 18:30 (4 hours)

## **Support material:**

- Halpin & Morgan: Information Modelling and Relational Databases. Second Edition.
- 4 handwritten A4 pages of notes (2 sheets if there is writing on both sides).

A calculator is not allowed.

The exam is in two parts, part A (ORM modelling and relational mapping) and part B (SQL). Each part counts for 50% of the grade.

One of the lecturers will come to the exam room about 30 minutes to one hour after the exam starts. It is important that you have read through the whole set of questions by then, as you may ask the lecturer for clarifications if needed.

Instructions on how to fill out the drawing paper are on your desk. Remember to write down the code and other information immediately; as you will not be given time to do this when the exam is over. No extra time will be given to fill out the headers on the drawing papers (codes, candidate numbers etc.). *Please note that this question is marked as "oral" on the question list due to technical reasons.*

You should read through all of part A before you start modelling, and you should read through all of part B before solving any of the questions.

If you need to draw anything else on paper (for questions other than the modelling question), e.g. to *show your thinking, please draw this after the answer to question 2, noting clearly on the drawing which question it belongs to. Then hand the paper in for question 2.*

Feel free to include comments in the model. If you feel that something in the question text is unclear, you may leave comments to explain what assumptions you have made.

The following give you 1 point for each correct answer. -1 point for each wrong answer. 0 points if you *do not answer.*

## **The answer to question 2 (modelling) must be drawn on paper (drawing paper) that you will be given.**

In principle, only question 2 requires the use of drawing paper. Draw clearly and understandably.

# **<sup>1</sup> Eksterne skranker (5%)**

In the models below (ORM2) you are to assume that all entities have a unique representation.

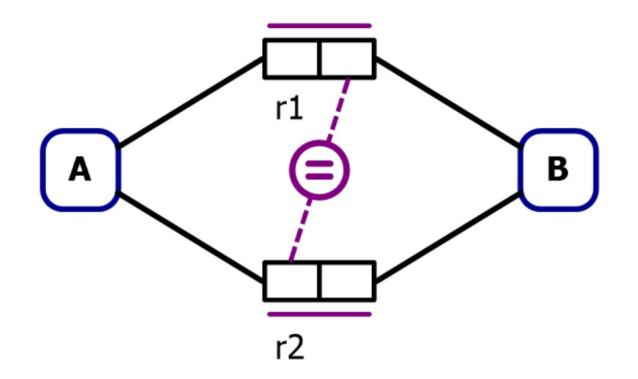

**Is the placement of the external constraint shown above valid or invalid?**

Valid

 $\circ$  Invalid

#### IN2090+INF1300 høst 2018

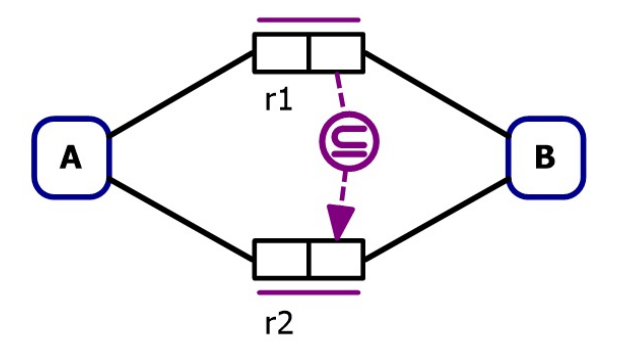

**Is the placement of the external constraint shown above valid or invalid?**

**Is the placement of the external constraint shown above valid or invalid?**

**Is the placement of the external constraint shown above valid or invalid?**

**Is the placement of the external constraint shown above valid or invalid?**

Valid

 $O$  Invalid

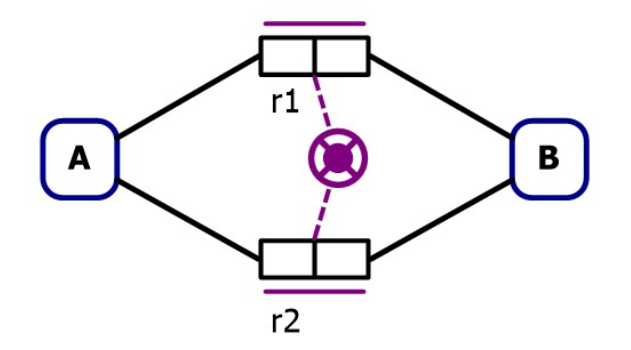

Valid

 $O$  Invalid

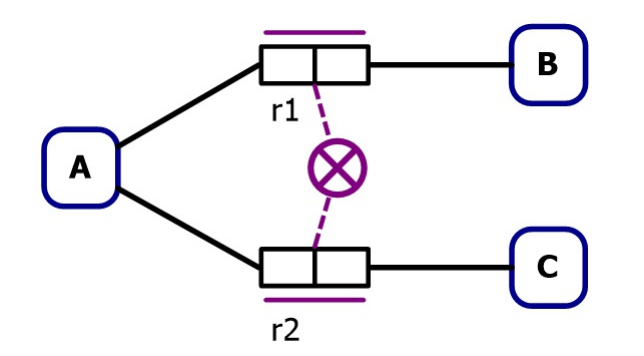

Valid

 $O$  Invalid

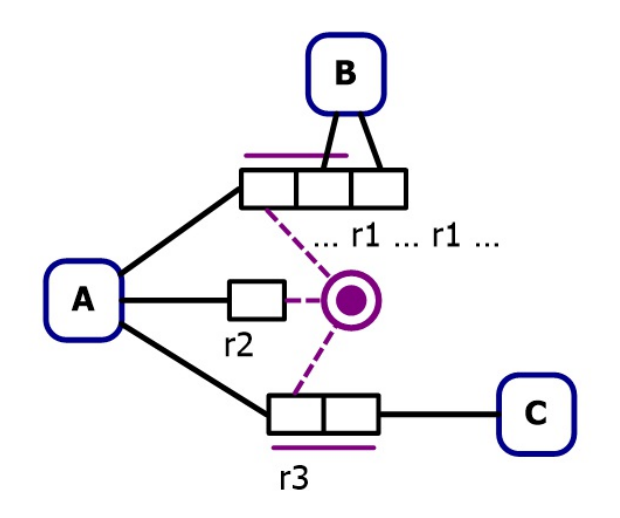

Valid

**C** Invalid

Maximum marks: 5

# **<sup>2</sup> Modellering i ORM (35%)**

*This assignment must be solved on drawing paper that you have been given. The instructions for filling out such paper are on your desk. The reference document ORM2 Graphical Notation is*

In this problem you will model a course registration system for a university. The system will also can handle deliveries for assignments and exams. The model must satisfy the requirements listed below. To make the model clearer, you may split the ORM model across multiple pages. It's best to use one page for each of the two parts, but you may also draw the whole model as one coherent model.

## *Part 1: Make an ORM2 model that contains the following information about users and courses:*

- a. Each user is identified by a unique number (e.g. 483226). Additionally, each user must have a username (e.g. user 483226 has the username «olanor»). No users may share a username. We also want to register a full name for the users, but this may be missing for some users. Multiple users may have the same name.
- b. Users can be registered for multiple courses. Courses are represented by a course code. Additionally, all courses must have a course name, and multiple courses may share the same name. There is no upper limit on how many users can be registered in a course.
- c. Some users are tutors for courses, but users cannot be tutors for courses they are registered for. Users can be tutors for multiple courses, and each course may have many tutors.
- d. We also want to register results from previous semesters, so that each user has one result per course in a given semester. For example, user 483226 may have received the grade "C" in the course "IN1010" in the semester "spring 2017". It must be possible to get a result for the same course in multiple semesters, e.g. user 483226 may also get the grade "B" in the course IN1010 spring 2018. A user may also get the same grade in several semesters, but a user may not get multiple results in one course in the same semester. Semesters are represented with a semester code (i.e. "spring 2018"). The result may be "passed", "failed", or a letter between "A" and "F".
- e. All users who are tutors for a course, must have a result registered in that course.

*Part 2: Make an ORM2 model that contains additional information about assignments, deliveries and courses. In this part, we will not consider semesters or results (from part 1).*

- a. In this system, we would like to add mandatory assignments ("obliger"). All assignments belong to one course, and all assignments have an assignment number. The assignment number may not be reused multiple times in a course, but the number can be used for different courses (e.g. IN1010 may only have one assignment 1, but IN2090 may also have an assignment 1).
- b. Users can make deliveries. All deliveries belong to one or several users (i.e. they can make deliveries as groups). Deliveries can belong to one assignment, or it can be an exam delivery, in which case it belongs to a course (from part 1). All deliveries must either belong to an assignment, or be an exam delivery in a course, but cannot be both. Deliveries also need a suitable unique representation in the model.
- c. Some courses can overlap with other courses with a certain number of credits. Each course may overlap with multiple courses, but a course cannot overlap with itself. The overlap goes both

ways, i.e. if IN2090 overlaps by 10 credits with INF1300, then INF1300 also has overlaps by 10 credits with IN2090.

Maximum marks: 35

# **<sup>3</sup> Realisering (10%)**

## **Transform the following ORM2 model into a relational database schema.**

The database schema must be correct (correspond to the ORM2 model), effective (avoid redundancy and limit the number of tables), and readable (easy to understand). Use the algorithm you have been taught to create such a schema.

For each relation, specify its name and the names of every attribute. You should not specify the data types/domains for the attributes, and no SQL should be used in this problem. Mark primary keys as underlined text. Mark other candidate keys with a **bold font**. Write down the foreign keys using the following form:

```
FromRelation(fromAttribute) \rightarrow ToRelation(ToAttribute)
```
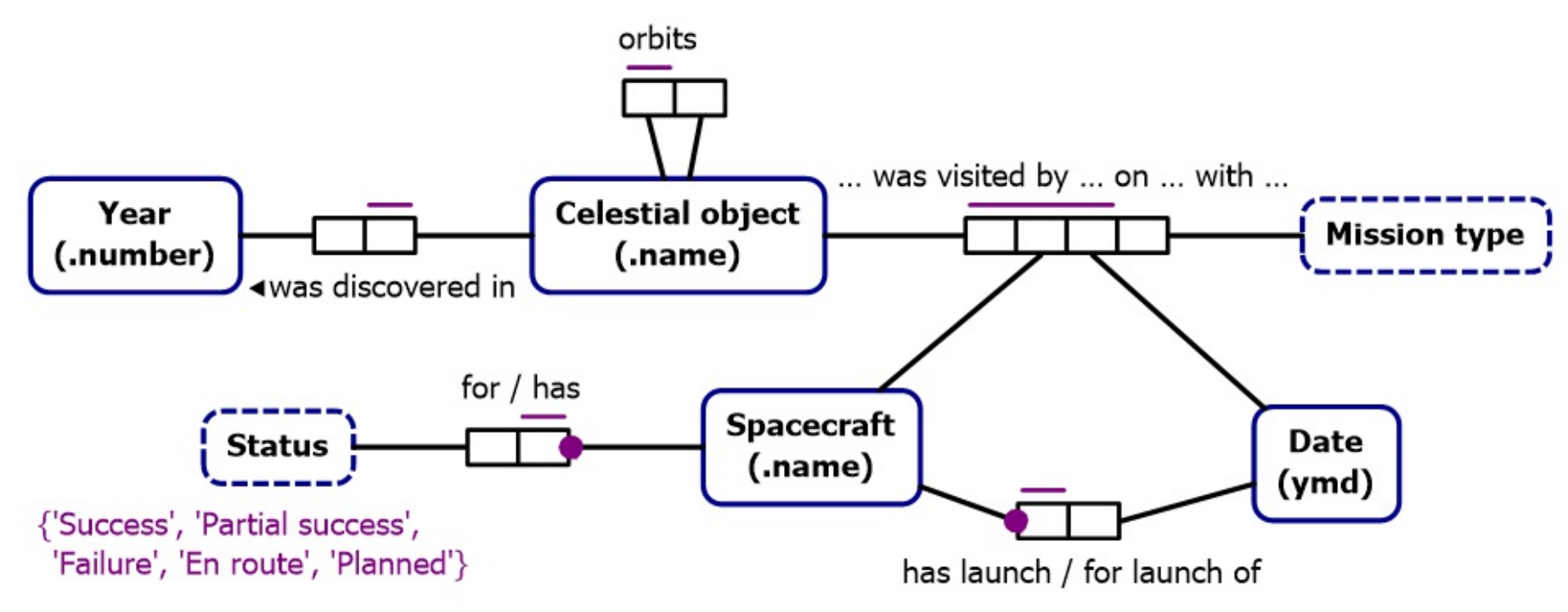

#### **Del B: SQL og relasjonsteori (50%)**  $\mathbf{i}$

**Fill in your answer here**

Maximum marks: 10

**In question 4-11 you will work with the tables described below. The description is copied on the page for each question**. Primary keys are underlined.

**products**(id, name, description) **customers**(id, pnr, fdate, name, address, country, time\_registered) **orders**(id, customer\_id, shipping\_addr, time\_entered, status) **order\_items**(order\_id, product\_id, quantity, unit\_price)

In the table *products,* id is an int, and the other attributes are strings to store a name and description, respectively.

The table *order items* stores data about individual items on an order. order id is a foreign key to orders, product id is a foreign key to products, while quantity and unit price have the type int, and store how many units of the given product was ordered and the price for one unit in this order.

The table *customers* stores information about customers. id and pnr (personal number) has the type int, fdate (birth date) has the data type date. Name, address, and country are strings, while time\_registered has the type timestamp. time\_registered is a timestamp representing when the customer was originally registered in the database. All customers have a unique combination of pnr and fdate.

The table *orders* stores data about om individual orders. id is an int, customer\_id is a foreign key to customers, shipping addr is a string, time entered a timestamp showing when an order was entered, and status is a status to store the order's status (e.g. "shipped" or "delayed").

# **<sup>4</sup> SQL, create (5%)**

In this part of the exam, you will work with the following schema for a small order database. Primary keys are underlined.

**products**(id, name, description) **customers**(id, pnr, fdate, name, address, country, time\_registered) **orders**(id, customer\_id, shipping\_addr, time\_entered, status) **order\_items**(order\_id, product\_id, quantity, unit\_price)

In the table *products*, id is an int, and the other attributes are strings to store a name and description, respectively.

The table *customers* stores information about customers. id and pnr (personal number) has the type

### IN2090+INF1300 høst 2018

int, fdate (birth date) has the data type date. Name, address, and country are strings, while time\_registered has the type timestamp. time\_registered is a timestamp representing when the customer was originally registered in the database. All customers have a unique combination of pnr and fdate.

The table *orders* stores data about om individual orders. id is an int, customer\_id is a foreign key to customers, shipping\_addr is a string, time\_entered a timestamp showing when an order was entered, and status is a status to store the order's status (e.g. "shipped" or "delayed").

The table *order\_items* stores data about individual items on an order. order\_id is a foreign key to orders, product\_id is a foreign key to products, while quantity and unit\_price have the type int, and store how many units of the given product was ordered and the price for one unit in this order.

**Problem**: Write a CREATE statement for the table *orders* with appropriate data types for the attributes, so that the created table is as described above, including primary and foreign keys. **Fill in your answer here**

Maximum marks: 5

# **<sup>5</sup> SQL, view (5%)**

The table *orders* stores data about om individual orders. id is an int, customer id is a foreign key to customers, shipping addr is a string, time entered a timestamp showing when an order was entered, and status is a status to store the order's status (e.g. "shipped" or "delayed").

In this part of the exam, you will work with the following schema for a small order database. Primary keys are underlined.

The table *order items* stores data about individual items on an order. order id is a foreign key to orders, product\_id is a foreign key to products, while quantity and unit\_price have the type int, and store how many units of the given product was ordered and the price for one unit in this order.

**products**(id, name, description) **customers**(id, pnr, fdate, name, address, country, time\_registered) **orders**(id, customer\_id, shipping\_addr, time\_entered, status) **order\_items**(order\_id, product\_id, quantity, unit\_price)

In the table *products*, id is an int, and the other attributes are strings to store a name and description, respectively.

The table *customers* stores information about customers. id and pnr (personal number) has the type int, fdate (birth date) has the data type date. Name, address, and country are strings, while time\_registered has the type timestamp. time\_registered is a timestamp representing when the customer was originally registered in the database. All customers have a unique combination of pnr and fdate.

**Problem**: Define a view delayed\_orders(id, customer\_id, time\_entered) that contains all orders with the status 'delayed'.

**Fill in your answer here**

Maximum marks: 5

## **<sup>6</sup> SQL, kunder og ordrer (5%)**

In this part of the exam, you will work with the following schema for a small order database. Primary keys are underlined.

**products**(id, name, description)

**customers**(id, pnr, fdate, name, address, country, time\_registered)

#### IN2090+INF1300 høst 2018

**orders**(id, customer\_id, shipping\_addr, time\_entered, status) **order\_items**(order\_id, product\_id, quantity, unit\_price)

In the table *products*, id is an int, and the other attributes are strings to store a name and description, respectively.

The table *customers* stores information about customers. id and pnr (personal number) has the type int, fdate (birth date) has the data type date. Name, address, and country are strings, while time registered has the type timestamp. time registered is a timestamp representing when the customer was originally registered in the database. All customers have a unique combination of pnr and fdate.

The table *orders* stores data about om individual orders. id is an int, customer\_id is a foreign key to customers, shipping\_addr is a string, time\_entered a timestamp showing when an order was entered, and status is a status to store the order's status (e.g. "shipped" or "delayed").

The table *order\_items* stores data about individual items on an order. order\_id is a foreign key to orders, product\_id is a foreign key to products, while quantity and unit\_price have the type int, and store how many units of the given product was ordered and the price for one unit in this order.

The table *orders* stores data about om individual orders, id is an int, customer id is a foreign key to customers, shipping\_addr is a string, time\_entered a timestamp showing when an order was entered, and status is a status to store the order's status (e.g. "shipped" or "delayed").

**Problem**: Write a query that returns all customers whose name begins with "Ola", together with their orders if they have any. Include customers without any orders. The result should contain the customer's name and address, as well as the order's id and status, sorted by registration time so that the most recently registered customer appear first.

**Fill in your answer here**

Maximum marks: 5

# **<sup>7</sup> SQL, aggregering (5%)**

In this part of the exam, you will work with the following schema for a small order database. Primary keys are underlined.

**products**(id, name, description) **customers**(id, pnr, fdate, name, address, country, time\_registered) **orders**(id, customer id, shipping addr, time entered, status) **order\_items**(order\_id, product\_id, quantity, unit\_price)

In the table *products*, id is an int, and the other attributes are strings to store a name and description, respectively.

The table customers stores information about customers. id and pnr (personal number) has the type int, fdate (birth date) has the data type date. Name, address, and country are strings, while time\_registered has the type timestamp. time\_registered is a timestamp representing when the customer was originally registered in the database. All customers have a unique combination of pnr and fdate.

The table *order\_items* stores data about individual items on an order. order\_id is a foreign key to orders, product id is a foreign key to products, while quantity and unit price have the type int, and store how many units of the given product was ordered and the price for one unit in this order.

**Problem**: Write a query that finds the number of orders per customer for each different status. Print the customer id and name, as well as the number and status.

## **Fill in your answer here**

Maximum marks: 5

# **<sup>8</sup> SQL, kunder med flere ordrer (5%)**

In this part of the exam, you will work with the following schema for a small order database. Primary keys are underlined.

**products**(id, name, description) **customers**(id, pnr, fdate, name, address, country, time\_registered) **orders**(id, customer\_id, shipping\_addr, time\_entered, status) **order\_items**(order\_id, product\_id, quantity, unit\_price)

In the table *products*, id is an int, and the other attributes are strings to store a name and description, respectively.

The table *orders* stores data about om individual orders. id is an int, customer id is a foreign key to customers, shipping addr is a string, time entered a timestamp showing when an order was entered, and status is a status to store the order's status (e.g. "shipped" or "delayed").

The table *customers* stores information about customers. id and pnr (personal number) has the type int, fdate (birth date) has the data type date. Name, address, and country are strings, while time\_registered has the type timestamp. time\_registered is a timestamp representing when the customer was originally registered in the database. All customers have a unique combination of pnr and fdate.

The table *order items* stores data about individual items on an order. order id is a foreign key to orders, product id is a foreign key to products, while quantity and unit price have the type int, and store how many units of the given product was ordered and the price for one unit in this order.

The table *orders* stores data about om individual orders. id is an int, customer id is a foreign key to customers, shipping addr is a string, time entered a timestamp showing when an order was entered, and status is a status to store the order's status (e.g. "shipped" or "delayed").

**Problem:** Write a query that finds all customers who have at least two orders with different shipping\_address. Print the customer id and navn. **Fill in your answer here**

Maximum marks: 5

In this part of the exam, you will work with the following schema for a small order database. Primary keys are underlined.

**products**(id, name, description) **customers**(id, pnr, fdate, name, address, country, time\_registered) **orders**(id, customer id, shipping addr, time entered, status) **order\_items**(order\_id, product\_id, quantity, unit\_price)

In the table *products*, id is an int, and the other attributes are strings to store a name and description, respectively.

The table *customers* stores information about customers. id and pnr (personal number) has the type int, fdate (birth date) has the data type date. Name, address, and country are strings, while time\_registered has the type timestamp. time\_registered is a timestamp representing when the customer was originally registered in the database. All customers have a unique combination of pnr and fdate.

The table *order\_items* stores data about individual items on an order. order\_id is a foreign key to orders, product id is a foreign key to products, while quantity and unit price have the type int, and store how many units of the given product was ordered and the price for one unit in this order.

**Problem:** Write a query that returns all customers who have ordered the products that were ordered most often (i.e. the products found on the highest number of different orders). Print the customer ids.

Keep in mind that several products may have been ordered most often. E.g. if product A and product B *both have been ordered 500 times and thus occur on the highest number of orders, all customers who have ordered either product A or product B should be printed.*

**products**(id, name, description) **customers**(id, pnr, fdate, name, address, country, time\_registered) **orders**(id, customer\_id, shipping\_addr, time\_entered, status) **order\_items**(order\_id, product\_id, quantity, unit\_price)

**Fill in your answer here**

Maximum marks: 10

# **<sup>10</sup> SQL, total kostnad (10%)**

In this part of the exam, you will work with the following schema for a small order database. Primary keys are underlined.

In the table *products*, id is an int, and the other attributes are strings to store a name and description, respectively.

**Problem**: Write a query that finds the number of units and total cost for all products sold to customers in the country "USA", among products that have sold more than 10 units. Print the product id and name, as well as the number of units and total cost.

The table *customers* stores information about customers. id and pnr (personal number) has the type int, fdate (birth date) has the data type date. Name, address, and country are strings, while time registered has the type timestamp. time registered is a timestamp representing when the customer was originally registered in the database. All customers have a unique combination of pnr and fdate.

The table *orders* stores data about om individual orders. id is an int, customer\_id is a foreign key to customers, shipping\_addr is a string, time\_entered a timestamp showing when an order was entered, and status is a status to store the order's status (e.g. "shipped" or "delayed").

The table *order\_items* stores data about individual items on an order. order\_id is a foreign key to orders, product id is a foreign key to products, while quantity and unit price have the type int, and store how many units of the given product was ordered and the price for one unit in this order.

*An example is provided under the text box.*

## **Fill in your answer here**

Example: If we have the following data in *order\_lines* for customers from "USA":

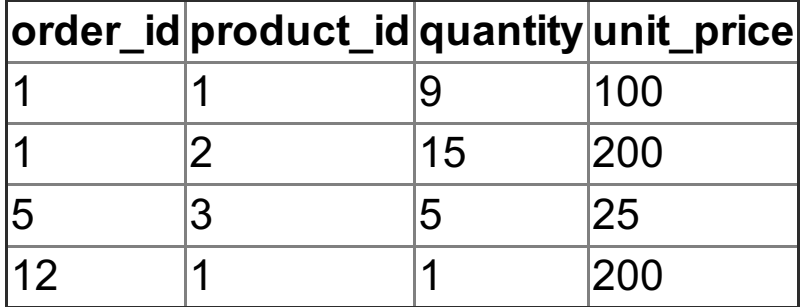

Then the result may look like this (you may choose different column names):

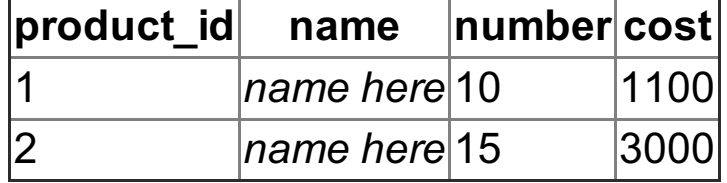

Maximum marks: 10

# **<sup>11</sup> Relasjonsteori (5%)**

In this problem we will only consider the table *customers*. The description of the table is the same as in the other problems. The primary key is underlined.

**customers**(id, pnr, fdate, name, address, country, time\_registered)

The table *customers* stores information about customers. id and pnr (personal number) has the type int, fdate (birth date) has the data type date. Name, address, and country are strings, while time\_registered has the type timestamp. time\_registered is a timestamp representing when the customer was originally registered in the database. All customers have a unique combination of pnr and fdate.

## **Problem:**

- a. Which attributes in the table *customers* are candidate keys?
- b. In which normal form is the table *customers*? Justify your answer.

## **Fill in your answer here**

Maximum marks: 5

**Question 2** Attached

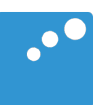

# $\Box$

## ORM 2 Graphical Notation

Terry Halpin

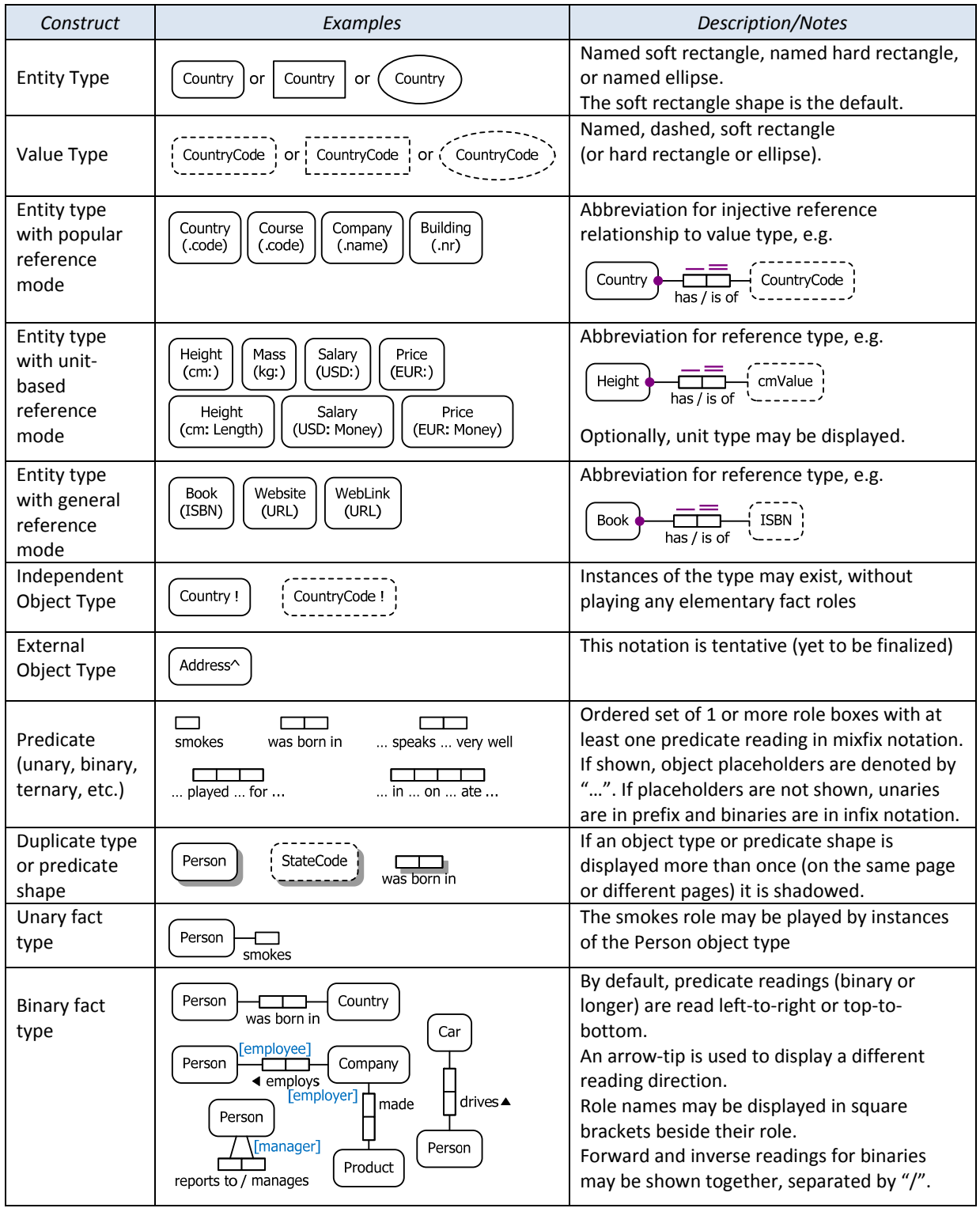

ORM 2 Graphical Notation.docx © 2010 T. Halpin Last updated: 2011 Dec 27 Page 1/6

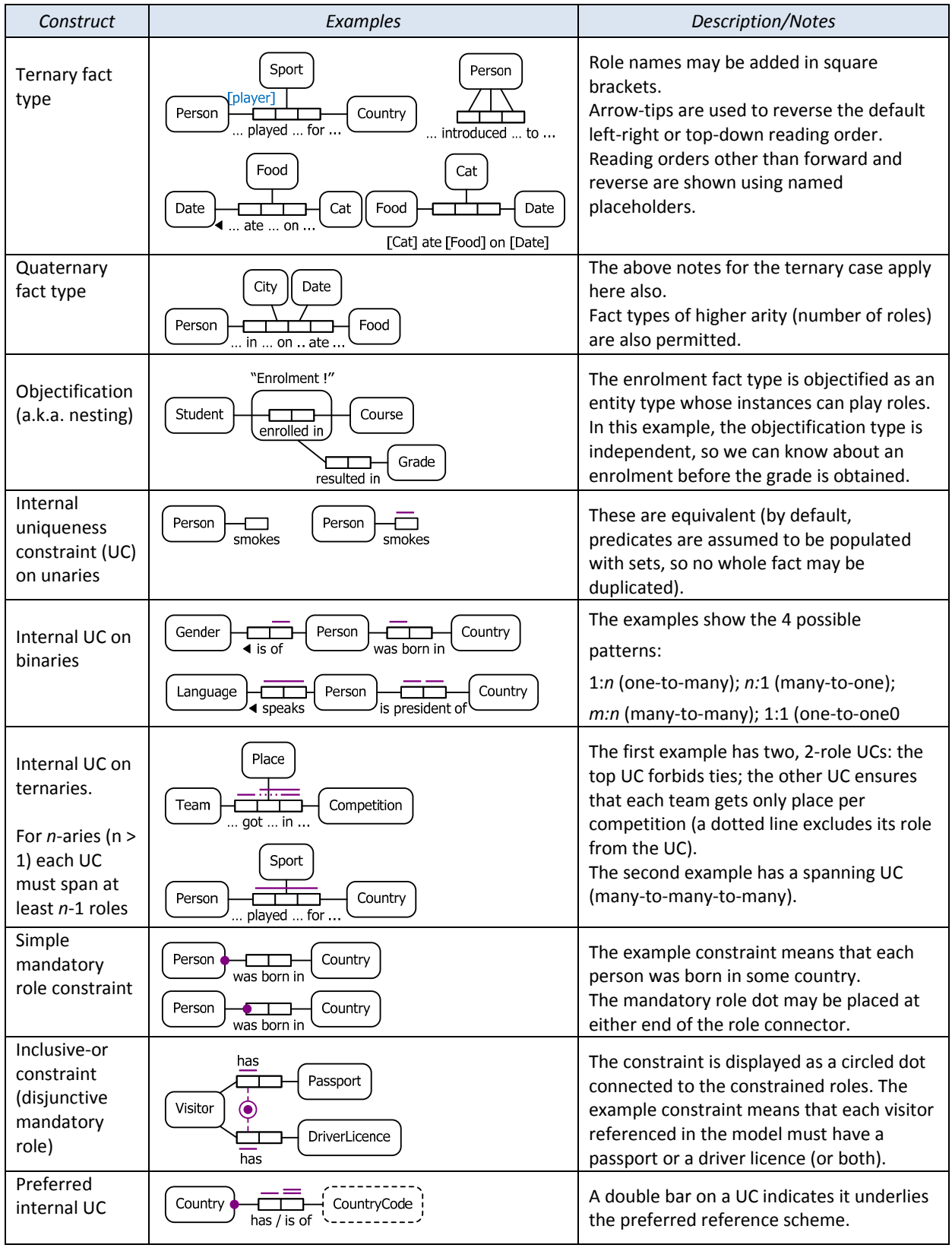

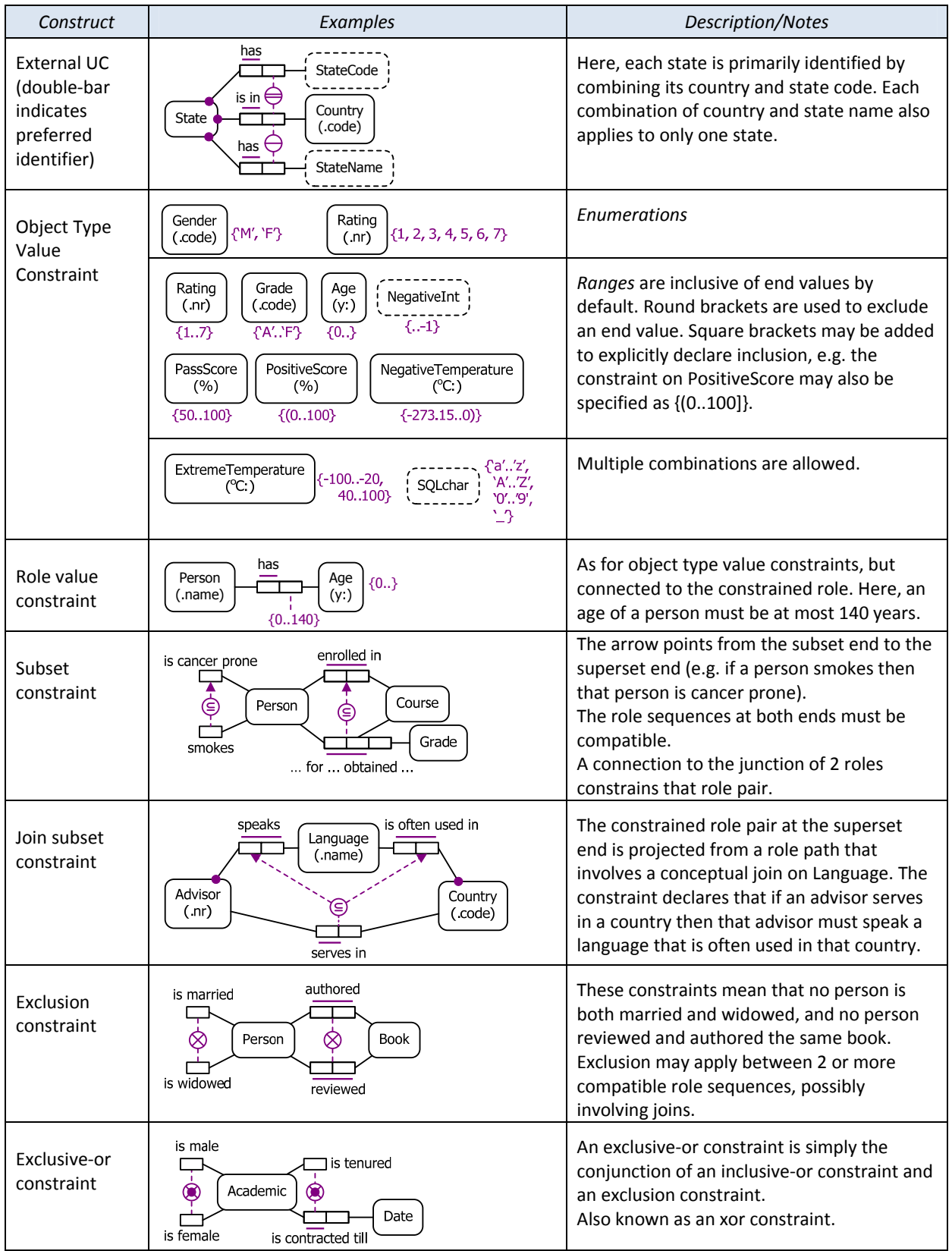

ORM 2 Graphical Notation.docx © 2010 T. Halpin Last updated: 2011 Dec 27 Page 3/6

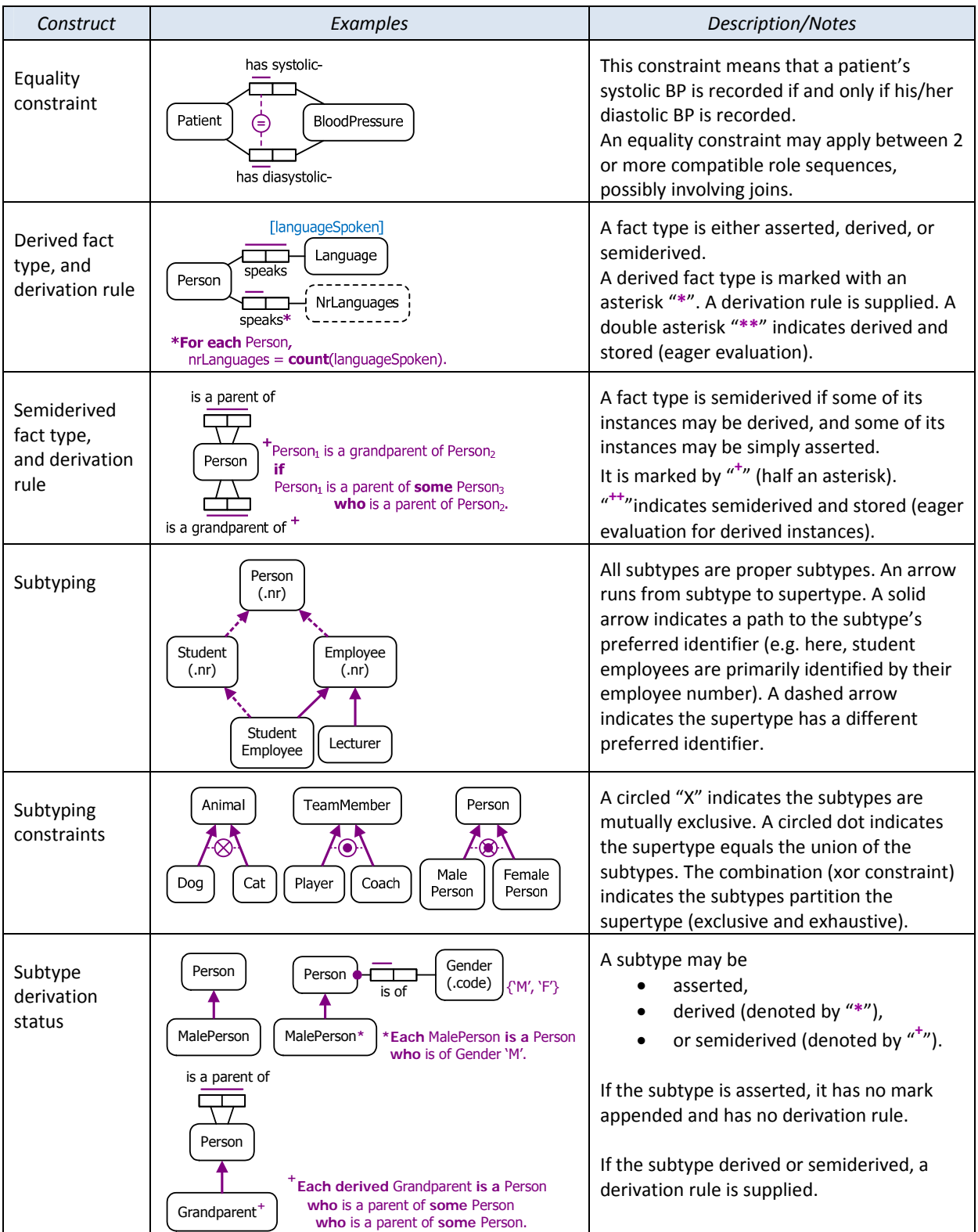

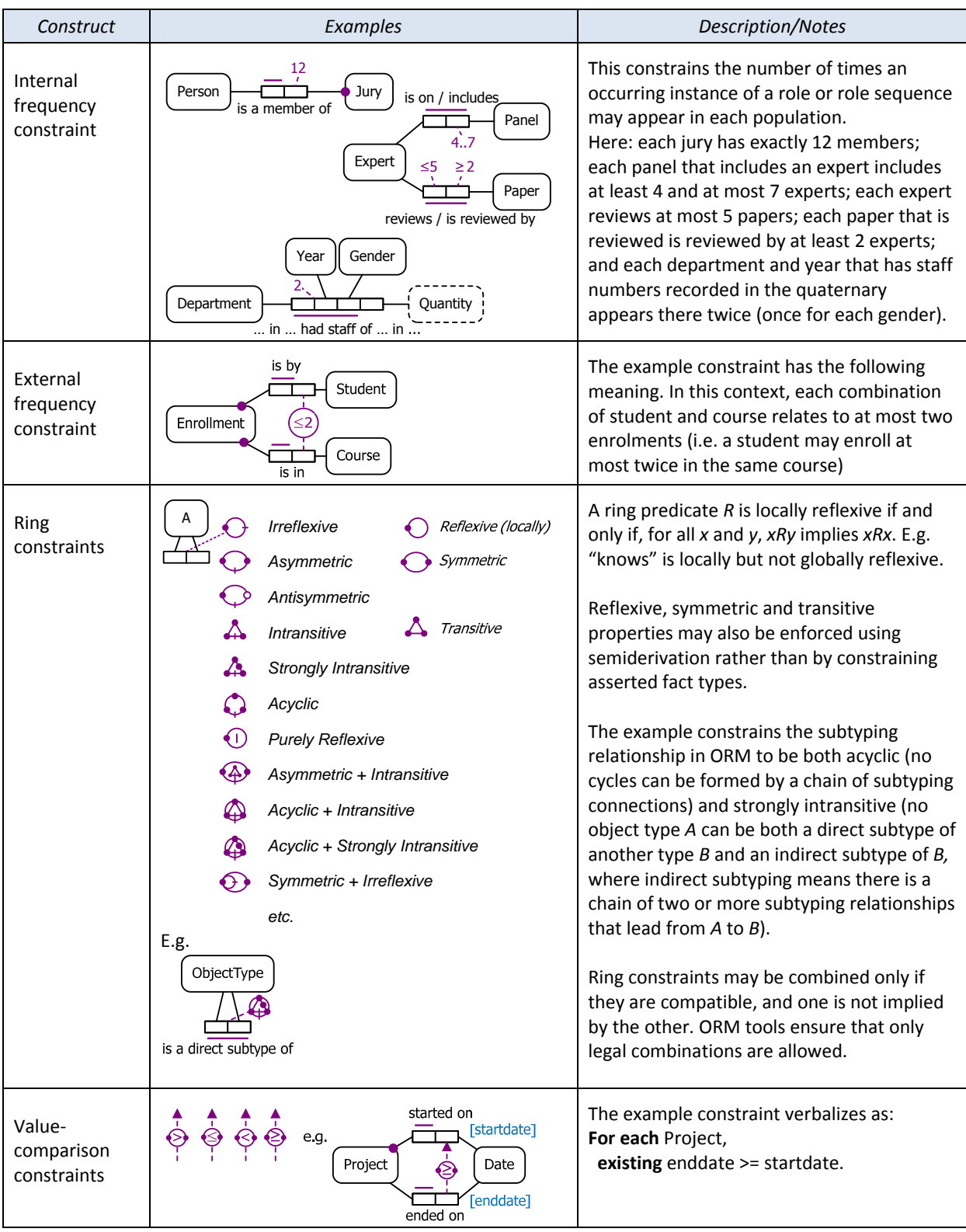

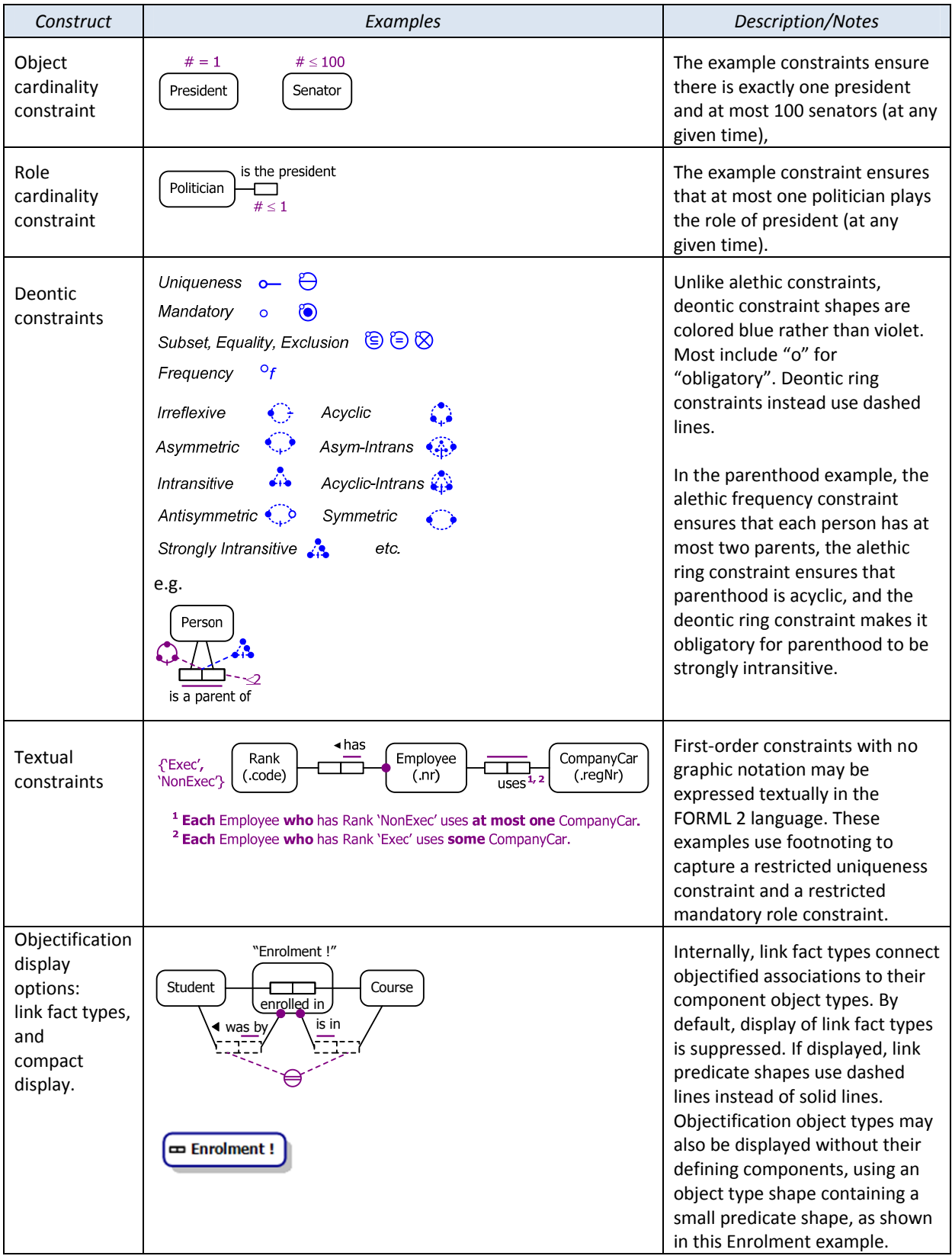